## **Stock information**

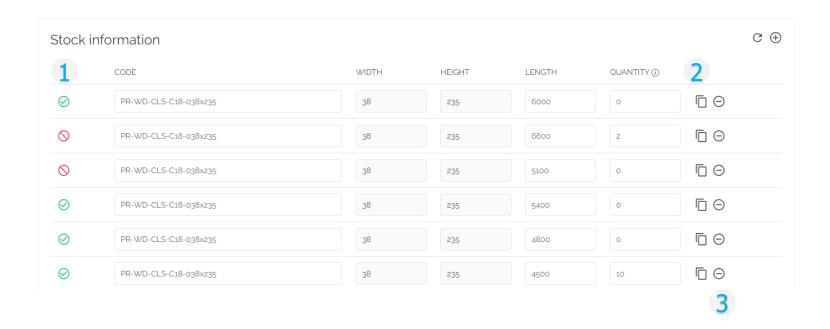

- 1. Switch on / offtemporarily out of stock
- 2. Copy rowchange Length and Quantity
- o 3. Delete row

## **Stock information**

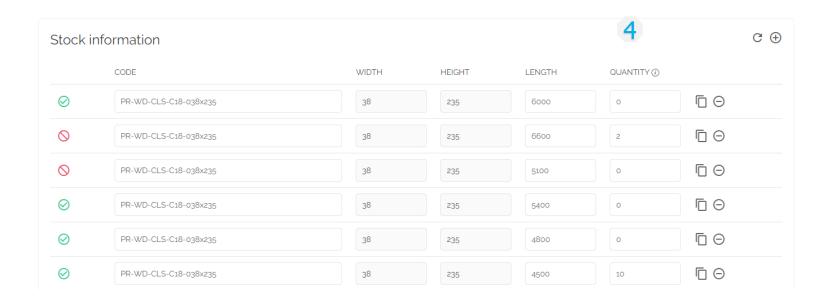

• 4. Quantity = 0

the system calculates what is needed